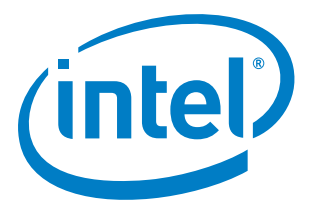

## **Intel® Firmware Support Package for Intel® Xeon® Processor D Product Family**

**Integration Guide**

*October 2015*

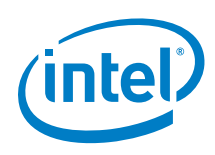

By using this document, in addition to any agreements you have with Intel, you accept the terms set forth below.

You may not use or facilitate the use of this document in connection with any infringement or other legal analysis concerning Intel products described herein. You agree to grant Intel a non-exclusive, royalty-free license to any patent claim thereafter drafted which includes subject matter disclosed herein.

INFORMATION IN THIS DOCUMENT IS PROVIDED IN CONNECTION WITH INTEL PRODUCTS. NO LICENSE, EXPRESS OR IMPLIED, BY ESTOPPEL OR OTHERWISE, TO ANY INTELLECTUAL PROPERTY RIGHTS IS GRANTED BY THIS DOCUMENT.

Intel may make changes to specifications and product descriptions at any time, without notice. Designers must not rely on the absence or characteristics of any features or instructions marked "reserved" or "undefined." Do not finalize a design with this information.

The products described in this document may contain design defects or errors known as errata which may cause the product to deviate from published specifications. Current characterized errata are available on request.

Contact your local Intel sales office or your distributor to obtain the latest specifications and before placing your product order.

Copies of documents which have an order number and are referenced in this document, or other Intel literature, may be obtained by calling 1-800-548-4725, or go to: <http://www.intel.com/design/literature.htm>

Any software source code reprinted in this document is furnished for informational purposes only and may only be used or copied<br>and no license, express or implied, by estoppel or otherwise, to any of the reprinted source c This document contains information on products in the design phase of development.

Intel processor numbers are not a measure of performance. Processor numbers differentiate features within each processor family, not across different processor families. Go to[: http://www.intel.com/products/processor\\_number/](http://www.intel.com/products/processor_number/)

Code Names are only for use by Intel to identify products, platforms, programs, services, etc. ("products") in development by Intel that have not been made commercially available to the public, i.e., announced, launched or shipped. They are never to be used as "commercial" names for products. Also, they are not intended to function as trademarks.

Intel, Intel Core, Xeon, and the Intel logo are trademarks of Intel Corporation in the U.S. and/or other countries.

\*Other names and brands may be claimed as the property of others.

© 2015 Intel Corporation

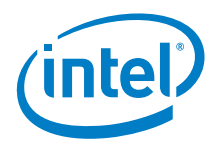

## **Contents**

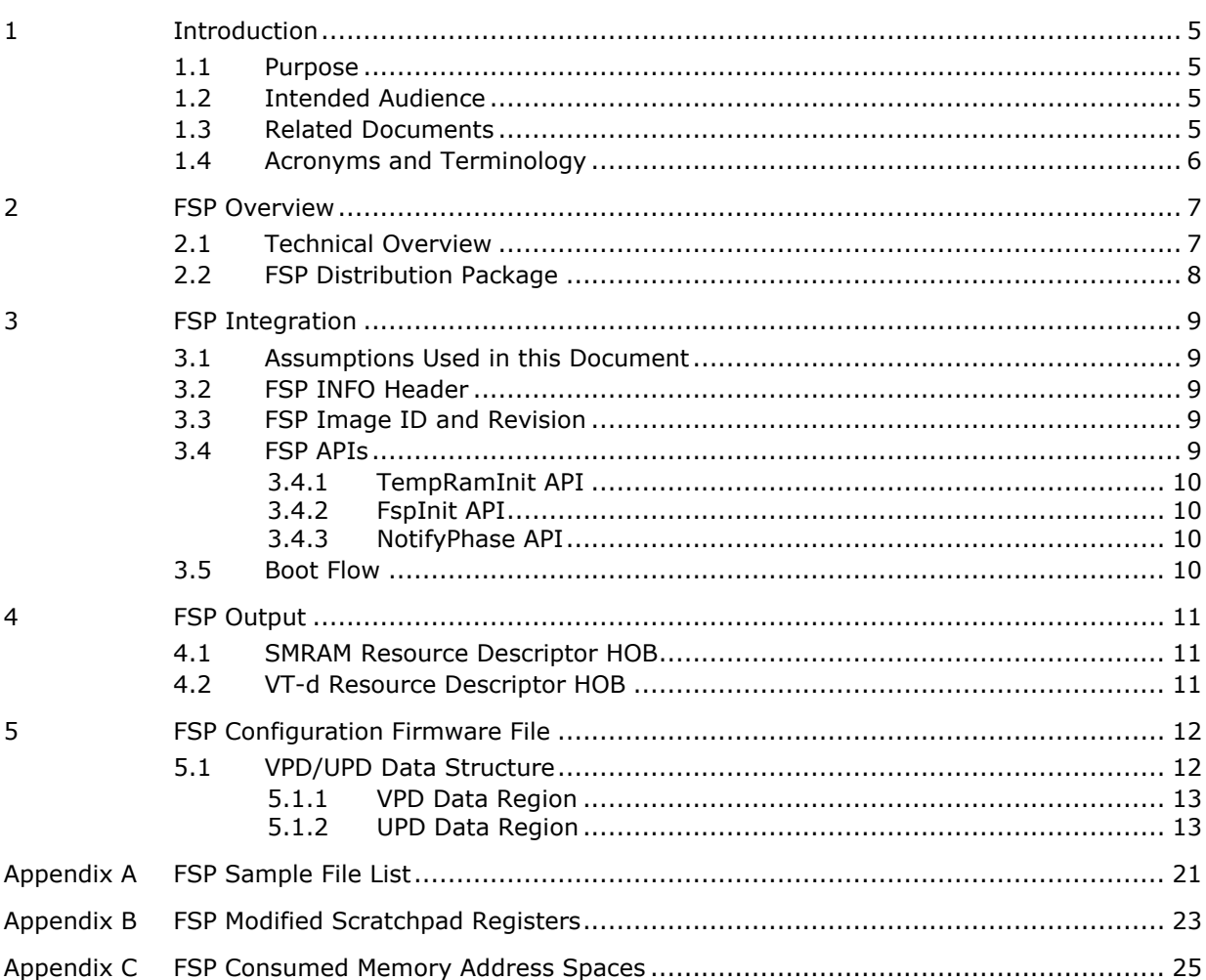

## **Tables**

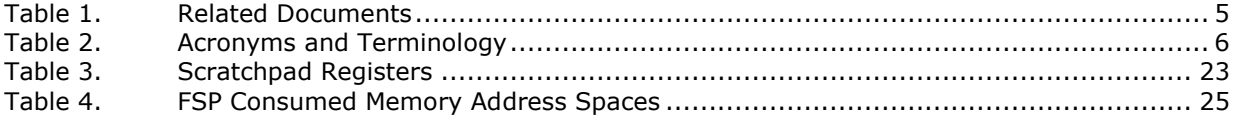

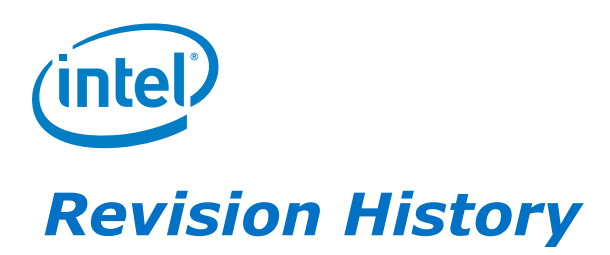

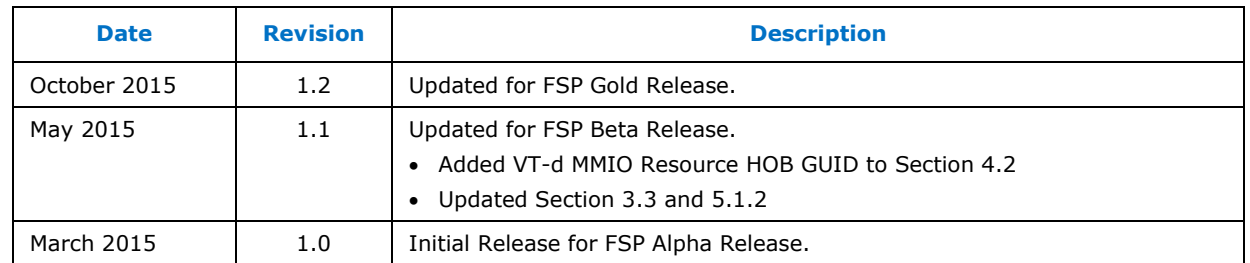

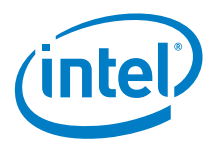

# <span id="page-4-0"></span>*1 Introduction*

### **1.1 Purpose**

<span id="page-4-2"></span><span id="page-4-1"></span>The purpose of this document is to describe the steps required to integrate the Intel $\mathcal{R}$ Firmware Support Package (Intel® FSP) for Intel® Xeon® Processor D Product Family into a boot loader solution.

## **1.2 Intended Audience**

<span id="page-4-3"></span>This document is targeted at all platform and system developers who need to consume FSP binaries in their boot loader solutions. This includes, but is not limited to: system BIOS developers, boot loader developers, system integrators, as well as end users.

## **1.3 Related Documents**

#### <span id="page-4-4"></span>**Table 1. Related Documents**

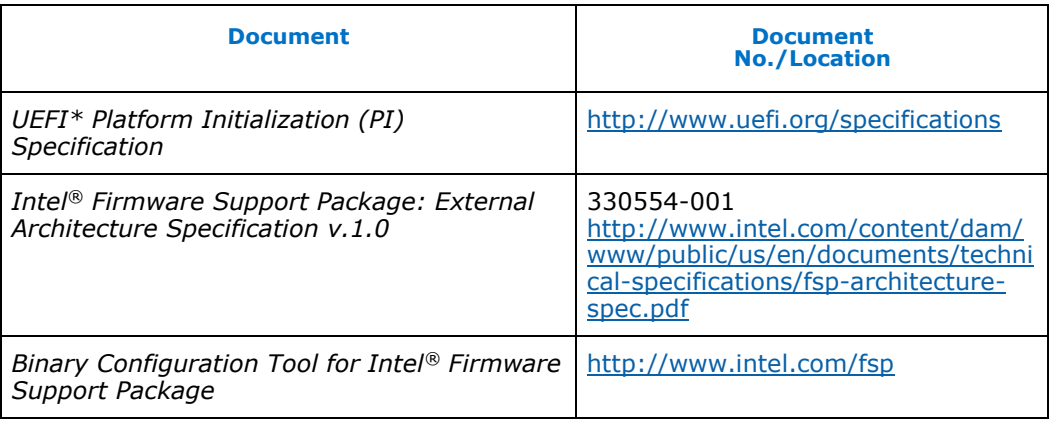

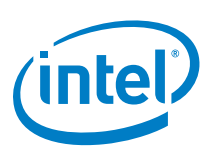

## **1.4 Acronyms and Terminology**

#### <span id="page-5-1"></span>**Table 2. Acronyms and Terminology**

<span id="page-5-0"></span>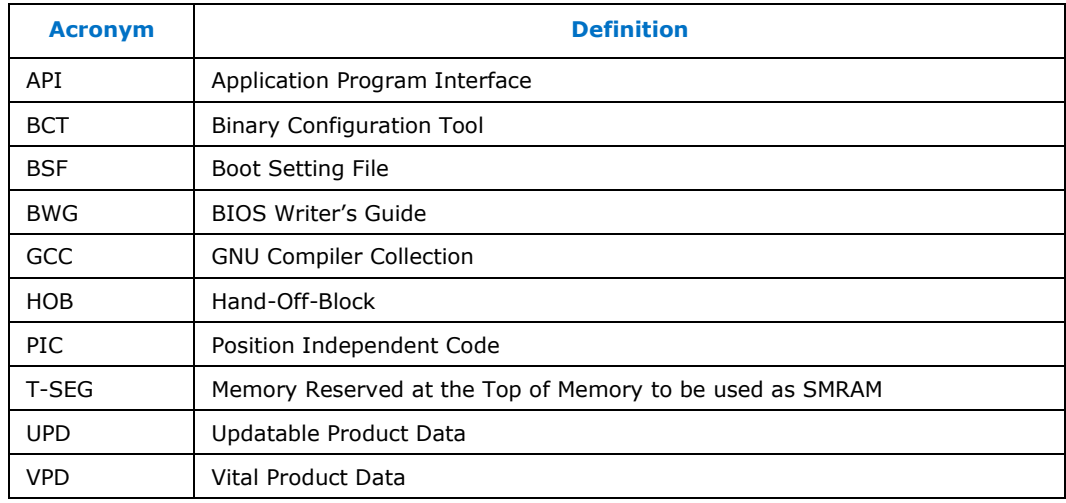

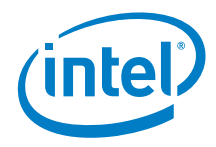

# <span id="page-6-0"></span>*2 FSP Overview*

## **2.1 Technical Overview**

<span id="page-6-1"></span>The Intel® Firmware Support Package (Intel® FSP) provides chipset and processor initialization in a format that can easily be incorporated into many existing boot loaders.

The Firmware Support Package (FSP) will perform the necessary initialization steps as documented in the BIOS Writer's Guide (BWG) including initialization of the CPU, memory controller, chipset, and certain bus interfaces, if necessary.

The FSP is not a stand-alone boot loader; therefore it needs to be integrated into a host boot loader to carry out other boot loader functions, such as: initializing non-Intel components, conducting bus enumeration, and discovering devices in the system and all industry standard initialization.

The FSP binary can be integrated easily into many different boot loaders, such as Coreboot, etc. and also into the embedded OS directly.

Below are some required steps for the integration:

#### **Customizing**

The static FSP configuration parameters are part of the FSP binary and can be customized by external tools that will be provided by Intel.

#### **Rebasing**

The FSP is not Position Independent Code (PIC) and the whole FSP has to be rebased if it is placed at a location which is different from the preferred address during the build process.

#### **Placing**

Once the FSP binary is ready for integration, the boot loader build process needs to be modified to place this FSP binary at the specific rebasing location identified above.

#### **Interfacing**

The boot loader needs to add code to setup the operating environment for the FSP, call the FSP with the correct parameters, and parse the FSP output to retrieve the necessary information returned by the FSP.

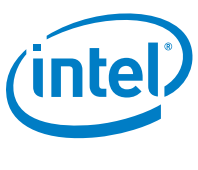

## **2.2 FSP Distribution Package**

<span id="page-7-0"></span>The FSP distribution package contains the following:

- FSP Binary
- Reference code that illustrates the interfacing mechanism
- Vital Product Data (VPD)/ Updatable Product Data (UPD) Data structure definitions
- Boot Setting File (BSF) File
- Integration Guide

The FSP configuration utility called the Binary Configuration Tool (BCT) is available as a separate package.

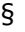

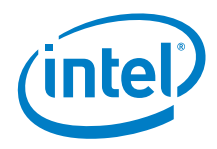

# <span id="page-8-0"></span>*3 FSP Integration*

## **3.1 Assumptions Used in this Document**

<span id="page-8-1"></span>The FSP for the Intel® Xeon® Processor D Product Family is built with a preferred base address of **0xFFEB0000** and so the reference code provided in the document assumes that the FSP is placed at this base address during the final boot loader build. Users may rebase the FSP binary at a different location with Intel's Binary Configuration Tool (BCT) before integrating to the boot loader.

<span id="page-8-2"></span>For other assumptions and conventions, please refer Sections 6.1 to 6.5 in the *Intel® Firmware Support Package: External Architecture Specification v.1.0*, Document# 330554-001.

## **3.2 FSP INFO Header**

<span id="page-8-3"></span>The FSP has an Information Header that provides critical information that is required by the boot loader to successfully interface with the FSP. The structure of the FSP Information Header is documented in the *Intel® Firmware Support Package*: *External Architecture Specification v.1.0*, Document# 330554-001.

## **3.3 FSP Image ID and Revision**

The FSP information header contains an Image ID field and an Image Revision field that provide the identification and revision information of the FSP binary. It is important to verify these fields while integrating the FSP as Application Program Interface (API) parameters could change over different FSP IDs and revisions. The FSP API parameters documented in this integration guide are applicable for the Image ID and Revision specified as below.

<span id="page-8-4"></span>The current FSP version is Alpha release. The ImageId string in the FSP information header is "**\_BDX-DE\_**" and the ImageRevision field is **0x00000301**.

### **3.4 FSP APIs**

This release of the Intel® FSP for Intel® Xeon® Processor D Product Family supports the three APIs as documented in the *Intel® Firmware Support Package: External Architecture Specification v.1.0*, Document# 330554-001.

The FSP information header contains the address offset for these APIs.

The below sections will highlight any changes that are specific to this platform.

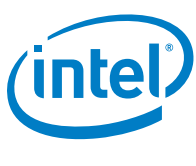

### **3.4.1 TempRamInit API**

<span id="page-9-0"></span>Refer to the "TempRamInitEntry" chapter in the *Intel® Firmware Support Package: External Architecture Specification v.1.0*, Document# 330554-001 for the prototype, parameters and return value details for this API.

The TempRamInit API supports dynamic detection of MCU region size. When the MicrocodeRegionLength parameter for the TempRamInit API is set to **0xFFFFFFFF,** then the TempRamInit API will ignore the length parameter and will dynamically search for available microcode patches by looking for valid microcode headers at the end of the current microcode block. If the start of the next microcode block is **0xFFFFFFFF**, it indicates the end of Microcode update region and the search for the next available microcode terminates. Boot loaders wishing to use this feature should set the MicrocodeRegionlength to **0xFFFFFFFF** and make sure to append **0xFFFFFFFF** at the end of all the microcode update blocks when calling the TempRamInit API.

### **3.4.2 FspInit API**

<span id="page-9-2"></span><span id="page-9-1"></span>Refer to the "FspInitEntry" chapter in the *Intel® Firmware Support Package: External Architecture Specification v.1.0, Document*# 330554-001 for the prototype, parameters and return value details for this API.

### **3.4.3 NotifyPhase API**

<span id="page-9-3"></span>Refer to the "NotifyPhaseEntry" chapter in the *Intel® Firmware Support Package: External Architecture Specification v.1.0*, Document# 330554-001 for the prototype, parameters and return value details for this API.

## **3.5 Boot Flow**

Refer to the "Boot Flow" chapter in the *Intel® Firmware Support Package: External Architecture Specification v.1.0*, Document# 330554-001 for Boot flow chart.

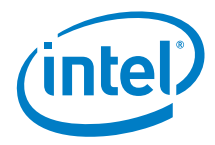

## *4 FSP Output*

<span id="page-10-0"></span>The FSP builds a series of data structures called the Hand-Off-Blocks (HOBs) as it progresses through initializing the silicon.

Refer to the *UEFI\* Platform Initialization (PI) Specification - Volume 3: Shared Architectural Elements* specification for PI Architectural HOBs.

Refer to the "FSP Output" chapter in the *Intel® Firmware Support Package: External Architecture Specification v.1.0*, Document# 330554-001 for details about FSP Architectural HOBs.

<span id="page-10-1"></span>The following section describes the HOBs not covered in the two specifications above.

### **4.1 SMRAM Resource Descriptor HOB**

The FSP will report the system SMRAM T-SEG range through a generic resource HOB if T-SEG is enabled. The owner field of the HOB identifies the owner as T-SEG.

#define FSP\_RESERVED\_MEMORY\_RESOURCE\_HOB\_TSEG\_GUID \

<span id="page-10-2"></span>{ 0xd038747c, 0xd00c, 0x4980, { 0xb3, 0x19, 0x49, 0x01, 0x99, 0xa4, 0x7d, 0x55 } }

### **4.2 VT-d Resource Descriptor HOB**

The FSP will report the VT-d MMIO range through a generic resource HOB. The owner field of the HOB identifies the owner as VT-d.

#define FSP\_RESERVED\_MEMORY\_RESOURCE\_HOB\_VTD\_GUID \

```
{ 0x2e128805, 0x6c28, 0x42b1, { 0xa3, 0xad, 0xfe, 0x75, 0x46, 0x32, 0x6d, 
0x9e } }
```
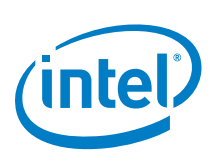

# <span id="page-11-0"></span>*5 FSP Configuration Firmware File*

The FSP binary contains a configurable data region which will be used by the FSP during the initialization. The configurable data region has two sets of data

VPD – Vital Product Data, which can only be configured statically

UPD – Updatable Product Data, which can be configured statically for default values, but also can be overridden during boot at runtime.

Both the VPD and the UPD parameters can be statically customized using a separate tool called the Binary Configuration Tool (BCT) as explained in the tools section. The tool will use a Boot Setting File (BSF) to understand the layout of the configuration region within the FSP.

In addition to static configuration, the UPD data can be overridden by the boot loader during runtime. The UPD data is organized as a structure. The FspInit API parameter includes an UpdDataRgnPtr pointer which can be initialized to point to the UPD data structure. If this pointer is initialized to NULL when calling the FspInit API, the FSP will use the default built-in UPD configuration data in the FSP binary. However, if the boot loader wishes to override any of the UPD parameters, it has to copy the whole UPD structure from flash to memory, override the parameters and initialize the UpdDataRgnPtr pointer to the address of the UPD structure with updated data in memory and call FspInit API. The FSP will use this data structure instead of the default configuration region data for platform initialization. The UPD data structure pointed by pointer UpdDataRgnPtr is a project specific structure.

When calling the FspInit API, the stack is in temporary memory where the UPD data structure is copied, updated, and passed to the FSP API. When permanent memory is initialized, the FSP will set up a new stack in the permanent memory and tear down the temporary memory. However, the FSP will save the whole boot loader temporary memory region in a GUID HOB. If the boot loader wishes to access the old data in the temporary memory, it can be done by parsing the HOB to retrieve the previous temporary memory data.

- **Note:** The migrated temporary memory contains an identical copy of the original data. If pointers are stored in this region, they need to be fixed to point to the new migrated region before using.
- **Note:** To update these configuration options statically using the BCT, a BSF file will be required. This file contains the detailed information on all configurable options, including description, help information, valid value range and the default value. Refer to the **BROADWELLDE\_FSP.bsf** file in the release package for more information.

### **5.1 VPD/UPD Data Structure**

<span id="page-11-1"></span>The VPD/UPD data structure and related structure definitions are provided in the **fsp\_vpd.h** file in the release package. The basic information for each option is

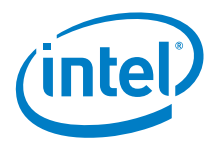

<span id="page-12-0"></span>provided in the BCT configuration file **BROADWELLDE\_FSP.bsf**. The user can use the BCT tool to load this BSF file to get the detailed configuration option information.

### **5.1.1 VPD Data Region**

This VPD data region (VPD DATA REGION) can only be configured statistically by the BCT tool, and only very limited options in this region can be configured. Most of the configurable options are provided in the UPD data region.

Additional information follows for some of the fields in VPD DATA\_REGION.

#### **PcdVpdRegionSign**

This field is not an option and is a signature for the VPD data region. It can be used by the boot loader to validate the VPD region. This field will not change across different FSP releases for the same silicon set. For the Intel® FSP for Intel® Xeon® Processor D Product Family, this field is "**\_BDX-DE\_**", same as the FSP image ID.

#### **PcdImageRevision**

This field is not an option and is a revision ID for the FSP release. It can be used by the boot loader to validate the VPD/UPD region. If the value in this field is changed for an FSP release, the boot loader should not assume the same layout for the UPD DATA REGION/VPD DATA REGION data structure. Instead it should use the new **fsp\_vpd.h** from the FSP release package.

#### **PcdUpdRegionOffset**

This field is not an option and contains the offset of the UPD data region within the FSP release image. The boot loader can use it to find the location of UPD\_DATA\_REGION.

#### **PcdFspReservedMemoryLength**

This option is used to specify the reserved memory size for the FSP usage. FSP will consume certain memory resource during the initialization, and this memory range must be reserved. This range will be reported through the HOB described in *Intel® Firmware Support Package: External Architecture Specification v.1.0*, Document# 330554-001, Section 7.2. In most cases, it does not need to be changed.

#### **5.1.2 UPD Data Region**

<span id="page-12-1"></span>This UPD data region (UPD DATA\_REGION) can not only be configured statistically by the BCT tool in the same way as VPD data region, but also can be overridden by the boot loader at runtime. This provides more flexibility for the boot loader to customize these options dynamically as needed.

Additional information follows for some of the fields in UPD DATA\_REGION.

#### **Signature**

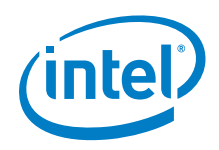

This field is not an option and is a signature for the UPD data region. It can be used by boot loader to validate the UPD region. The boot loader should never override this field. For the FSP of the Intel® Xeon® Processor D Product Family, this field is "**BDX-DE\_U**".

#### **SerialPortType**

Debug serial port resource type. Select 'None' to have FSP generate no output. Select 'I/O' to have FSP generate output via a legacy I/O output (i.e. 0x2f8/0x3f8).

#### **SerialPortAddress**

16550 compatible serial port resource base address. (I/O or MMIO base address). Valid range: **0x00000000 ~ 0xFFFFFFFF**.

#### **SerialPortConfigure**

Select 'Yes' to have FSP configure SOC integrated UART.

#### **SerialPortBaudRate**

If '**Configure Serial Port**' is set to '**Yes**', this will be the baud rate that the UART located at '**Serial Port Base**' is configured to use.

Baud rate selection is varied depended on SoC stepping. Default baud rate is set to **19200BPS** which is supported in all stepping. Boot loader designer must consider a single baud rate to be configured between boot loader and FSP.

#### **SerialPortControllerInit0**

Select '**Yes**' to have FSP initialize this controller.

*Note:* If '**Yes**' is selected, this controller will be mapped to the legacy IO port **0x3f8**.

#### **SerialPortControllerInit1**

Select '**Yes**' to have FSP initialize this controller.

*Note:* If '**Yes**' is selected, this controller will be mapped to the legacy IO port **0x2f8**.

#### **ConfigIOU1\_PciPort3**

Set your bifurcation option for IOU1 port.

#### **ConfigIOU2\_PciPort1**

Set your bifurcation option for IOU2 port.

#### **PowerStateAfterG3**

S0 = System will return to S0 state (boot) after power is re-applied. S5 = System will return to the S5 state (except if it was in S4, in which case it will return to S4). In the S5 state, the only enabled wake event is the Power Button or any enabled wake event that was preserved through the power failure.

#### **PchPciPort1**

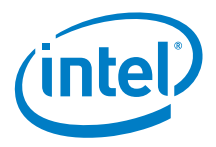

Enable/Disable PCH PCIe\* Ports. Port bifurcation options set in Fuse Straps decide the final enabling of PCIe\* ports.

#### **PchPciPort2**

Enable/Disable PCH PCIe\* Ports. Port bifurcation options set in Fuse Straps decide the final enabling of PCIe\* ports.

#### **PchPciPort3**

Enable/Disable PCH PCIe\* Ports. Port bifurcation options set in Fuse Straps decide the final enabling of PCIe\* ports.

#### **PchPciPort4**

Enable/Disable PCH PCIe\* Ports. Port bifurcation options set in Fuse Straps decide the final enabling of PCIe\* ports.

#### **PchPciPort5**

Enable/Disable PCH PCIe\* Ports. Port bifurcation options set in Fuse Straps decide the final enabling of PCIe\* ports.

#### **PchPciPort6**

Enable/Disable PCH PCIe\* Ports. Port bifurcation options set in Fuse Straps decide the final enabling of PCIe\* ports.

#### **PchPciPort7**

Enable/Disable PCH PCIe\* Ports. Port bifurcation options set in Fuse Straps decide the final enabling of PCIe\* ports.

#### **PchPciPort8**

Enable/Disable PCH PCIe\* Ports. Port bifurcation options set in Fuse Straps decide the final enabling of PCIe\* ports.

#### **HotPlug\_PchPciPort1**

Enable/Disable the HotPlug for PCH PCIe\* Ports.

#### **HotPlug\_PchPciPort2**

Enable/Disable the HotPlug for PCH PCIe\* Ports.

#### **HotPlug\_PchPciPort3**

Enable/Disable the HotPlug for PCH PCIe\* Ports.

#### **HotPlug\_PchPciPort4**

Enable/Disable the HotPlug for PCH PCIe\* Ports.

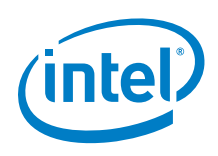

#### **HotPlug\_PchPciPort5**

Enable/Disable the HotPlug for PCH PCIe\* Ports.

#### **HotPlug\_PchPciPort6**

Enable/Disable the HotPlug for PCH PCIe\* Ports.

#### **HotPlug\_PchPciPort7**

Enable/Disable the HotPlug for PCH PCIe\* Ports.

#### **HotPlug\_PchPciPort8**

Enable/Disable the HotPlug for PCH PCIe\* Ports.

#### **Ehci1Enable**

Enable or disable the EHCI controller at **00.1d.00**.

#### **Ehci2Enable**

Enable or disable the EHCI controller at **00.1a.00**.

#### **HyperThreading**

Enable or disable the Intel® Hyper-Threading Technology.

#### **DebugOutputLevel**

Select the output level of debug print.

#### **TcoTimerHaltLock**

Enable FSP to halt and lock the TCO timer.

#### **TurboMode**

Enable or disable processor Turbo Mode.

#### **BootPerfMode**

Select the performance state that should be set by FSP before OS hand-off.

**PciePort1aAspm, PciePort1bAspm, PciePort3aAspm, PciePort3bAspm, PciePort3cAspm, PciePort3dAspm, PchPciePort1Aspm, PchPciePort2Aspm, PchPciePort3Aspm, PchPciePort4Aspm, PchPciePort5Aspm, PchPciePort6Aspm, PchPciePort7Aspm, PchPciePort8Aspm**

ASPM configuration for PCI-Express Root Ports.

#### **DFXEnable**

Enable this option to allow DFX Lock Bits to remain clear.

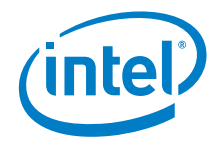

#### **ThermalDeviceEnable**

Enable or disable the PCH Thermal Device (D31:F6).

#### **MemEccSupport**

Enable/Disable DDR ECC Support.

#### **MemDdrMemoryType**

Select the memory type supported by this platform.

#### **MemRankMultiplication**

Force the Rank Multiplication factor for LRDIMM.

#### **MemRankMarginTool**

Run the Rank Margin Tool after memory training.

#### **MemScrambling**

Enable data scrambling.

#### **MemRefreshMode**

Self-refresh mode.

#### **MemMcOdtOverride**

Select MC ODT Mode.

#### **MemCAParity**

Enable/Disable DDR4 Command Address Parity.

#### **MemThermalThrottling**

Configure Thermal Throttling Mode.

#### **MemPowerSavingsMode**

Configure CKE and related Memory Power Savings Features.

#### **MemElectricalThrottling**

Configure MEMHOT Input and Output Modes.

#### **MemPagePolicy**

Select Page Policy.

#### **MemSocketInterleaveBelow4G**

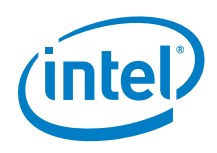

Splits the 0 – 4GB address space between two sockets, so that both sockets get a chunk of local memory below 4 GB.

#### **MemChannelInterleave**

Select Channel Interleaving setting.

#### **MemRankInterleave**

Select Rank Interleaving setting.

#### **MemDownEnable**

Select 'Yes' if memory is down.

*Note:* If '**Yes**' is selected, at least one of the following SPD data pointers must also be provided.

#### **MemDownCh0Dimm0SpdPtr**

The pointer to the SPD data for Channel 0, DIMM 0. Specify 0x00000000 if this DIMM is not present.

#### **MemDownCh0Dimm1SpdPtr**

The pointer to the SPD data for Channel 0, DIMM 1. Specify 0x00000000 if this DIMM is not present.

#### **MemDownCh1Dimm0SpdPtr**

The pointer to the SPD data for Channel 1, DIMM 0. Specify 0x00000000 if this DIMM is not present.

#### **MemDownCh1Dimm1SpdPtr**

The pointer to the SPD data for Channel 1, DIMM 1. Specify 0x00000000 if this DIMM is not present.

#### **MemFastBoot**

Enable/Disable Fast Boot.

#### **pam0\_hienable**

Configure how reads and writes of **F0000h-FFFFFh** handled.

#### **pam1\_loenable**

Configure how reads and writes of **C0000h-C3FFFh** handled.

#### **pam1\_hienable**

Configure how reads and writes of **C4000h-C7FFFh** handled.

#### **pam2\_loenable**

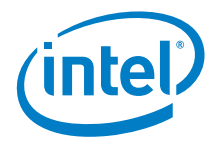

Configure how reads and writes of **C8000h-CBFFFh** handled.

#### **pam2\_hienable**

Configure how reads and writes of **CC000h-CFFFFh** handled.

#### **pam3\_loenable**

Configure how reads and writes of **D0000h-D3FFFh** handled.

#### **pam3\_hienable**

Configure how reads and writes of **D4000h-D7FFFh** handled.

#### **pam4\_loenable**

Configure how reads and writes of **D8000h-DBFFFh** handled.

#### **pam4\_hienable**

Configure how reads and writes of **DC000h-DFFFFh** handled.

#### **pam5\_loenable**

Configure how reads and writes of **E0000h-E3FFFh** handled.

#### **pam5\_hienable**

Configure how reads and writes of **E4000h-E7FFFh** handled.

#### **pam6\_loenable**

Configure how reads and writes of **E8000h-EBFFFh** handled.

#### **pam6\_hienable**

Configure how reads and writes of **EC000h-EFFFFh** handled.

#### **MemAdr**

Asynchronous DRAM Refresh Setting. Set to 'Enabled' if DIMMs are battery-backed or if the platform implements saving to some other non-volatile storage medium. Set to 'Enabled (NVDIMMs)' if NVDIMMs will be used on the platform.

#### **MemBlockScTrafficOnAdr**

Enable/Disable Blocking all PCIe/South Complex Traffic on ADR.

*Note:* Feature only works on V-0 and later stepping.

#### **MemPlatformReleaseAdrClampsPort**

Specify the I/O port which should be written to when CKE/DDR Reset clamps should be released. Specify '0' to skip.

#### **MemPlatformReleaseAdrClampsAnd**

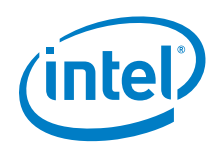

Specify the value that should be ANDed with the value read from the clamp release I/O port.

#### **MemPlatformReleaseAdrClampsOr**

Specify the value that should be ORed with the value read from the clamp release I/O port.

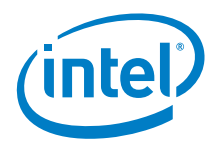

## *Appendix A FSP Sample File List*

<span id="page-20-0"></span>To simplify the FSP integration, a set of FSP interface sample code files are provided under BSD license to assist the boot loader development. These files show examples for boot loader on how to interface with FSP APIs and how to consume the data returned from the FSP.

These files have been tested within Coreboot using GNU Compiler Collection (GCC) v4.8.1 tool chain. Intel recommends using this GCC version for boot loader development.

#### **fsp.h**

Contain all FSP header files.

#### **fsp\_api.h**

Contain the declarations for the FSP API prototype and the input parameter data structures.

#### **fsp\_bootmode.h**

Contain the UEFI compatible FSP boot mode definitions.

#### **fsp\_ffs.h**

Contain the UEFI PI firmware file system related data type and constant definitions.

#### **fsp\_fv.h**

Contain the UEFI PI firmware volume related data type and constant definitions.

#### **fsp\_hob.h**

Contain the UEFI PI HOB related data type and constant definitions.

#### **fsp\_infoheader.h**

Contain the FSP information header data structure definitions.

#### **fsp\_platform.h**

Contain the platform-specific data structures.

#### **fsp\_support.c**

Contain the FSP-specific sample support functions, including the API wrapper, HOB parsing, etc.

#### **fsp\_support.h**

Contain the FSP-specific sample support prototype declarations.

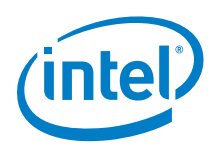

#### **fsp\_types.h**

Contain the UEFI and FSP basic data types and constant definitions.

#### **fsp\_vpd.h**

Contains the configuration data structure definitions of UPD\_DATA\_REGION, VPD DATA REGION, and related other definitions.

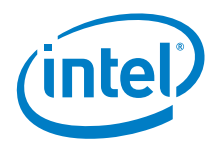

# <span id="page-22-0"></span>*Appendix B FSP Modified Scratchpad Registers*

The Intel® Xeon® Processor D Product Family SoC provides 24 scratchpad DWORD registers in Ubox registers. Please refer to *Broadwell-DE SoC External Design Specification (EDS), Volume Two: Core and Uncore Registers, Rev.1.0* and Table 3 for to determine if registers need to be modified in FSP.

#### <span id="page-22-1"></span>**Table 3. Scratchpad Registers**

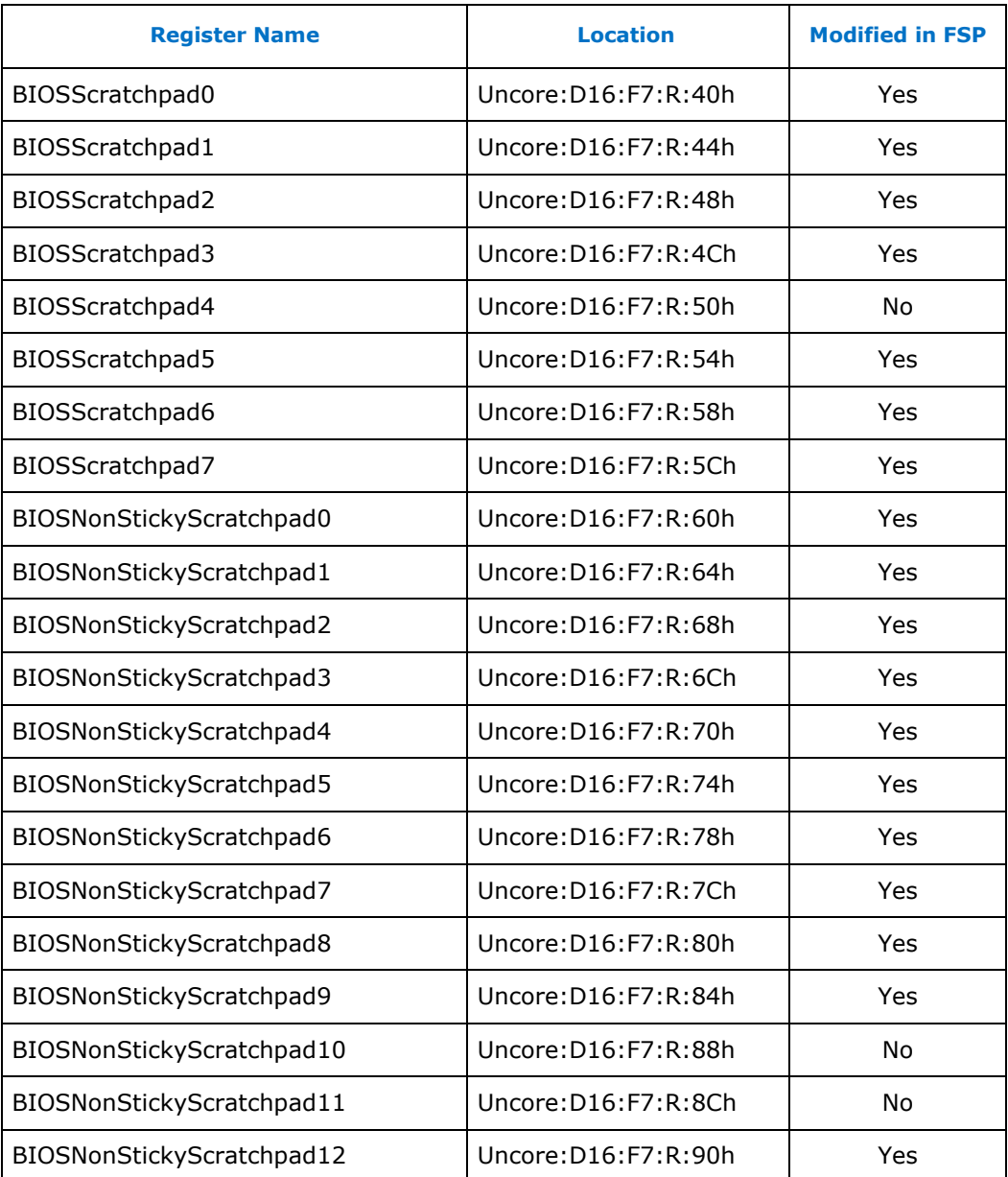

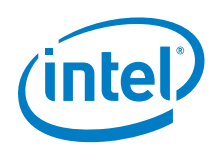

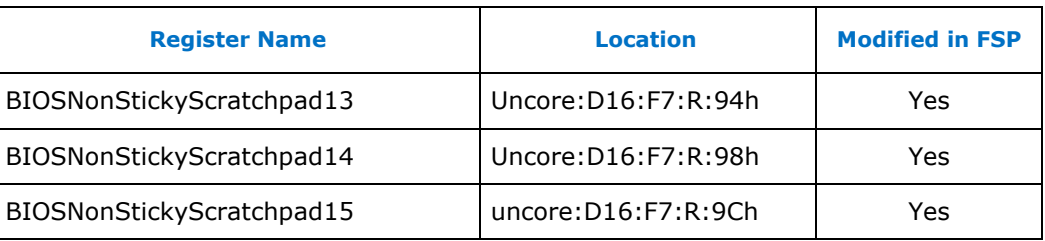

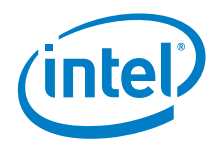

# <span id="page-24-0"></span>*Appendix C FSP Consumed Memory Address Spaces*

In order to complete the SoC initialization, FSP will assign some memory address spaces for SoC devices. Boot loader designer must not assign these spaces to others. In addition, report them as system reserved memory to OS.

#### <span id="page-24-1"></span>**Table 4. FSP Consumed Memory Address Spaces**

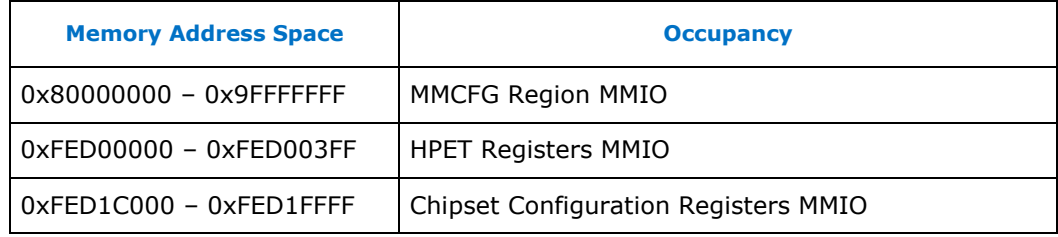